https://www.100test.com/kao\_ti2020/273/2021\_2022\_\_E5\_8F\_8C\_ E6\_9C\_BA\_E5\_AE\_B9\_E9\_c102\_273872.htm

 $\mathcal{L}_{\mathcal{M}}$  is the contribution of  $\mathcal{L}_{\mathcal{M}}$  is the contribution of  $\mathcal{L}_{\mathcal{M}}$ 

 $7 \times 24$ 

## 文将对医疗信息系统的双机容错环境下Oracle数据库应用做详

Primergy MS-610 (Xeon 700MHz CPU, 1GB a the contract of the Team Server C870ie GP5C875( Pentium 700MHz CPU 1GB  $SLHA 30$  : IQstore R1500(  $2$  SCSI  $: 2$  RS-232 RJ-45 1 and 20 minutes of the Server 4.0 minutes of the Windows NT Server 4.0 : Windows NT 4.0 Service Pack 5 Internet Explorer 5.0 Microsoft Data Access Component 2.0 Oracle  $7.33$  1.  $A$  and  $B$ Windows NT Server 4.0  $2$  D E,  $2$ 2.Oracle B A Oracle D

E Oracle 3 ( SID ORCL, 3<sup>o</sup> OracleServiceORCL OracleStartORCL OracleTNSlistener) and the state of the Society of the Society of the Society of the Society of the Society of the Society of the Society of the Society of the Society of the Society of the Society of the Society of the So  $\colon$   $\colon$   $\quad$ 来启动,而不是由操作系统启动。 然后,关闭A机,启动B机 D A Cracle extended to be the D coracle to be presented by D coracle to be  $D$ Oracle 3 3 Oracle Oracle  $\sim$  3.  $A$  B  $2$  $\mathbb{D}$  by  $\mathbb{E}$ Oracle 3<sup>o</sup> SLHA "Configuration"  $\lambda$ ctive A Active  $\mathsf A$  and  $\mathsf B$ Oracle **A** A IP Active IP Address  $\qquad$  A  $\qquad$  Active Host Name.  $\qquad$  A  $A$  " "  $B$ Active **Oracle** B B IP Active IP Address B Active Host Name

1. A Oracle B Oracle

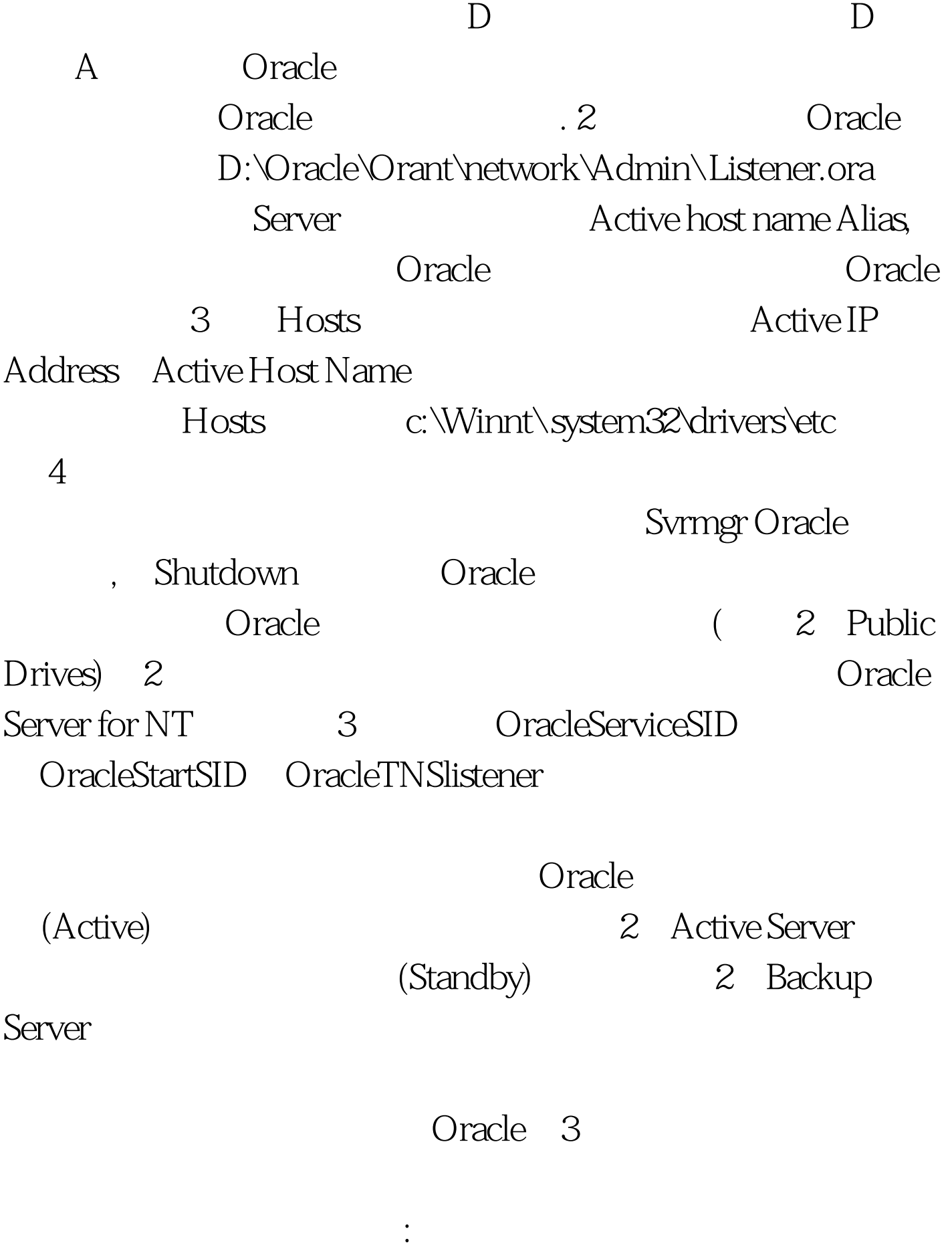

Oracle Oracle  $100Test$ www.100test.com